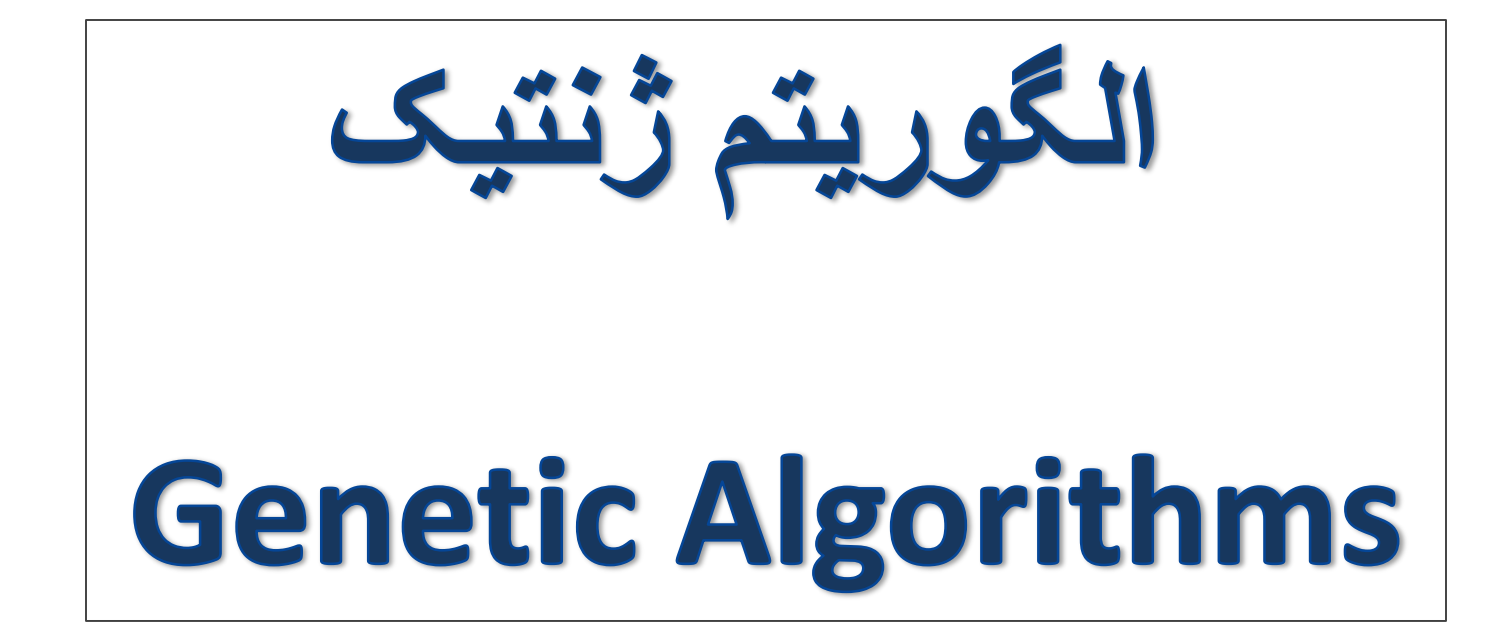

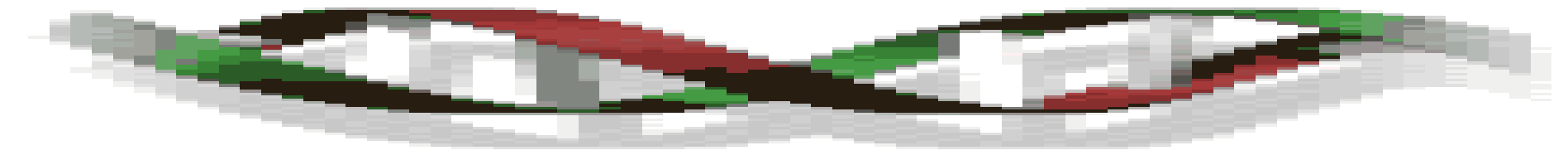

www.matlabdl.com 1

مقدمه تاریخچه مروری بر مفاهیم بنیادی - مفاهیم پایه -- علم ژنتیک -- صفت -- کروموزوم -- ژن -- فنوتیپ -- ژنوتیپ -- ژنوم -- تکامل -- انتخاب -- جهش -- جهش بدنی وزایا -- جهش کروموزومی توضیح تفاوت الگوریتم ژنتیک با دیگر الگوریتم ها چه مواقعی از الگوریتم ژنتیک استفاده می کنیم ساختار کلی

**- مقدمه**

**الگوریتمهای ژنتیک یکی ازاعضای خانوادۀ مدلهای محاسباتی الهام گرفته شده ازروند تکامل است.این ۀ یک مسأله را درقالب کروموزومهای سادهای کد میکنند وسپس عملگرها الگوریتمها راهحلهای بالقو ی ّ ترکیبی را برروی این ساختارها ِاعمال میکنند.الگوریتمهای ژنتیک اغلب به عنوان روش ی برای بهینهسازی توابع شناخته میشوند.**

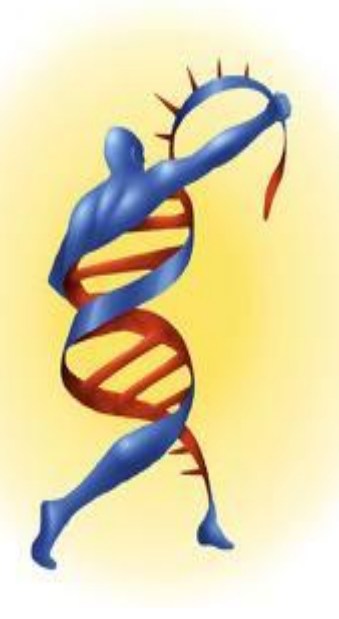

# **ایده اصلی الگوریتم های تکاملی )Evolutionary)در سال 1960 توسط [ریچنبرگ](../Desktop/عکسا/download (19).jpg)مطرح گردید.الگوریتم های ژنتیک که منشعب ازاین نوع الگوریتم هااست ، درحقیقت روش جستجوی کامپیوتری برپایه الگوریتم های بهینه سازی وبراساس ساختارژن ها وکروموزوم ها است که توسط پروفسور [جان هوالند](../Desktop/عکسا/John_Holland_head_shot_2012.jpg) درسال 1970 میالدی دردانشگاه میشیگان مطرح شد وپس ازوی**

**توسط جمعی ازدانشجویانش مثل گلدبرگ وآن آربور توسعه یافت.**

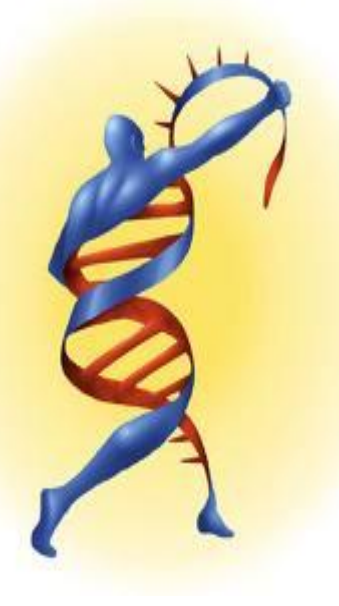

**-تاریخچه**

**مروری برمفاهیم بنیادی**

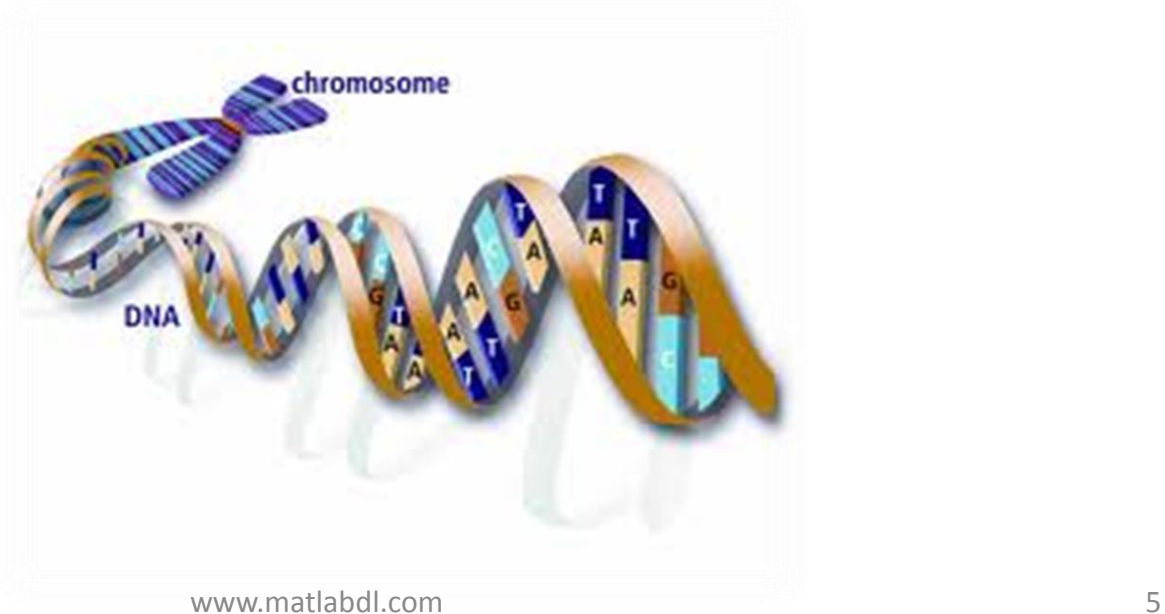

# o**علم ژنتیک-بررس ی چگونگی انتقال صفات ازوالدین به فرزندان موضوع علم ژنتیک است.**

#### o**صفت**

**مفاهیم پایه**

**درژنتیک ، به ویژگی های یک جاندارصفت گفته می شود. مثأل رنگ [پوست](../Desktop/عکسا/download (15).jpg) ، رنگ [چشم](../Desktop/عکسا/images (27).jpg) ، رنگ مو ، که هرکدام یک صفت محسوب می شوند.**

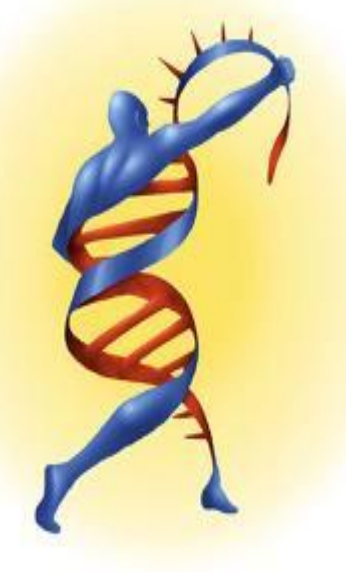

www.matlabdl.com

o**کروموزوم**

**همه ارگانیسم های زنده ازسلول تشکیل شده اند.درهرسلول مجموعه ای ازکروموزوم ها به شکل رشته ای از DNA وجود دارند که به صورت یک مدلی ازکل ارگانیسم تعبیرمی شود.**

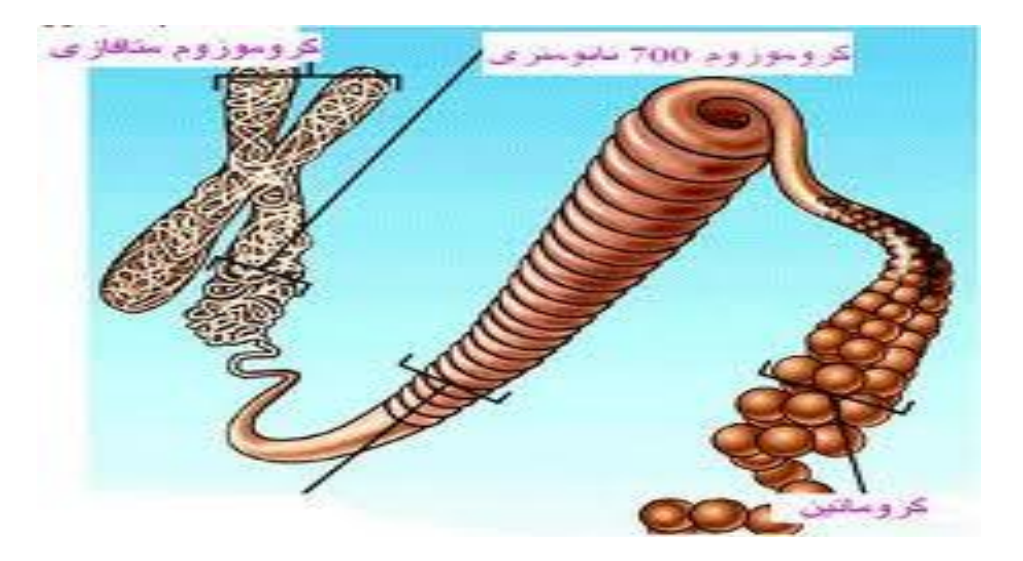

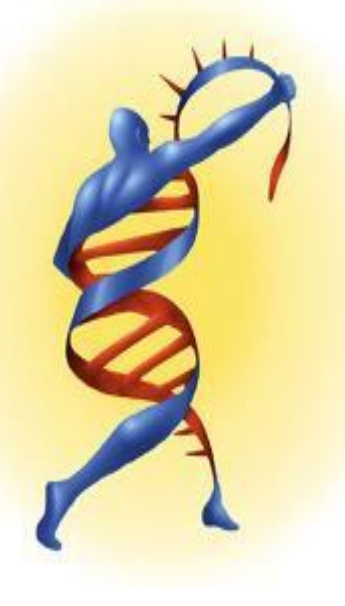

#### o**ژن**

**ژن ها حامل اطالعاتي هستند که تعيین کننده ي ويژگي هاي شما هستند.ويژگي ها شامل مواردي مي شود که شما ازوالدين خود به ارث مي بريد.يعني والدين شما مقداري ازويژگي هاي خود را از طريق ژن ها به شما انتقال مي دهند.**

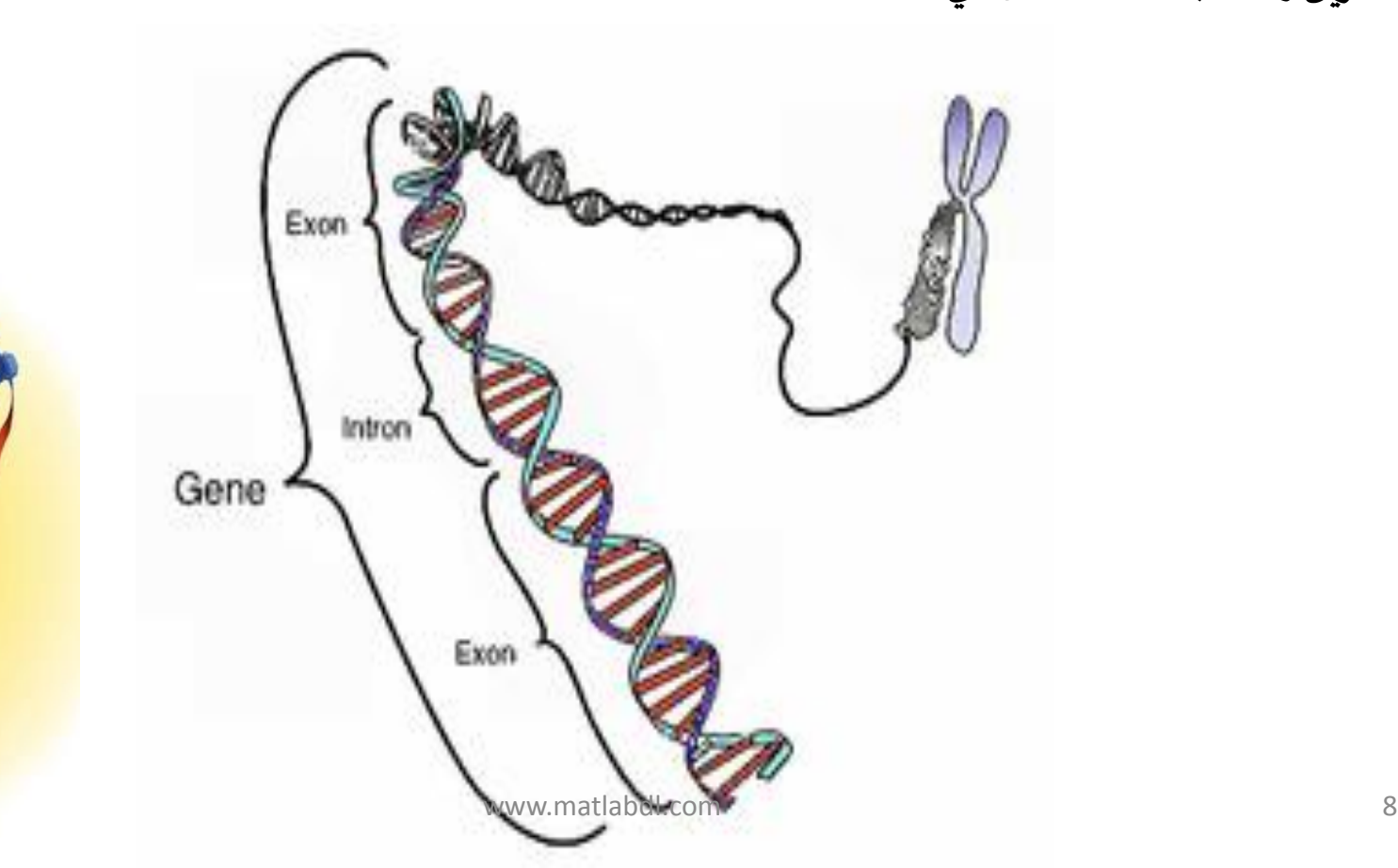

# o**فنوتیپ**

**به ویژگی های ظاهری یک جاندارفنوتیپ گفته می شود.**

### o**ژنوتیپ به محتوای ژنتیکی یک جاندار،ژنوتیپ آن جاندارگفته می شود.**

#### o**ژنوم**

**به کل محتوای ژنتیکی یک جاندار)شامل تمامی ژنوتیپ های موجود دریک جاندار(ژنوم آن جاندار گفته می شود.**

#### o**تکامل**

**فرایند تغییردرفنوتیپ ها ، که جمعیت ها را مشخص می کند ، تکامل نامیده می شود.**

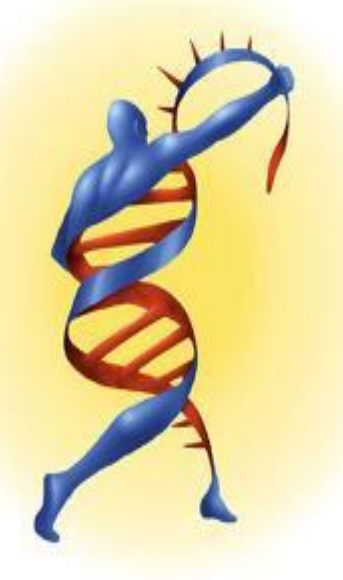

مفاهیم پایه...

#### o**انتخاب**

**نیرویی قوی که برفراوانی ژن یک جمعیت تاثیرمی گذارد ، فرایند انتخاب می باشد.**

#### o**جهش**

**درطبیعت ، جهش ، فرایندی است که درآن یک بخش ازیک ژن به صورت تصادفی تغییر می کند.**

**انواع جهش:**

**جهش بدنی وزایا**

**جهش [کروموزومی](../Downloads/جهش کروموزومی.swf)**

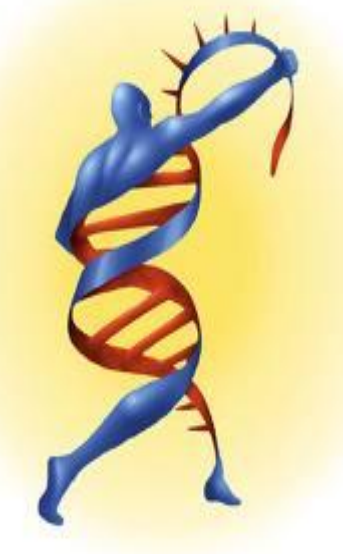

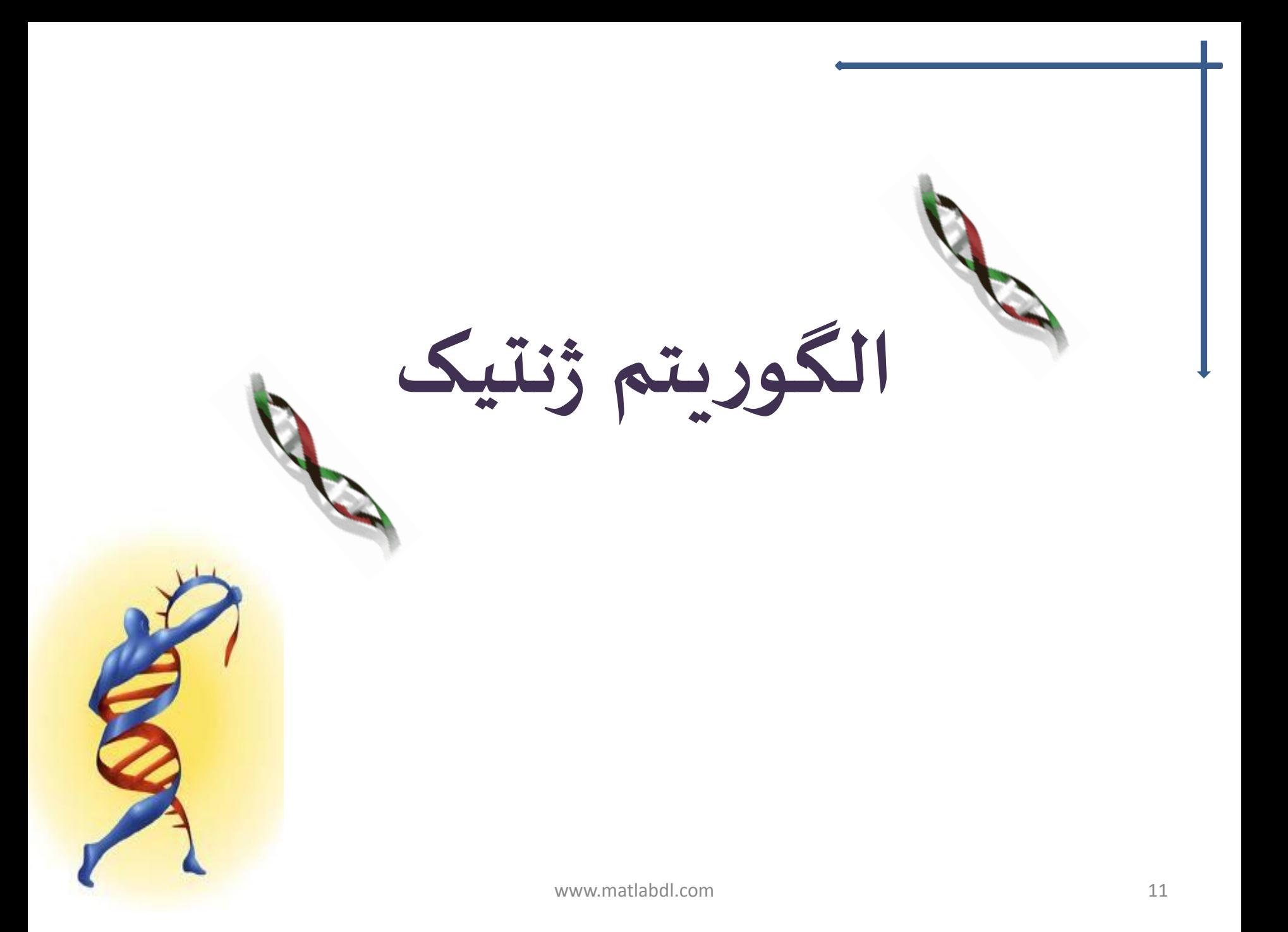

 **توضیح برای بهبود الگوریتمهای آگاهانه ، موج تازهای ازرویکردها آغازگردید.این رویکردها شامل الگوریتمهایی است که صریحا یا به صورت ضمنی تقابل بین ایجاد تنوع جستجو و تشدید جستجو را مدیریت میکنند.این الگوریتمها متاهیوریستیک نامیده میشوند.ازبین این الگوریتمها میتوان به موارد زیراشاره کرد: بازپخت شبیهسازی شده جستجوی ممنوع الگوریتمهای ژنتیک شبکههای عصبی مصنوعی که در این بین الگوریتمهای ژنتیک ازشهرت بیشتری نسبت به دیگرالگوریتمها برخورداراست.**

### **الگوریتم ژنتیک**

**الگوریتم های ژنتیک به صورت کلی زیرمجموعه الگوریتم های تکاملی به حساب می آیند.**

**الگوریتم ژنتیک ازاصل تکامل طبیعی داروین گرفته شده ویکی ازشیوه های جستجو وبهینه سازی تصادفی می باشد.**

**این الگوریتم دارای سه عملگراصلی انتخاب ، تکثیروجهش می باشد.**

 **اين الگوريتم براي بهينه سازي، جستجو ويادگیري ماشین مورد استفاده قرار ميگیرد.**

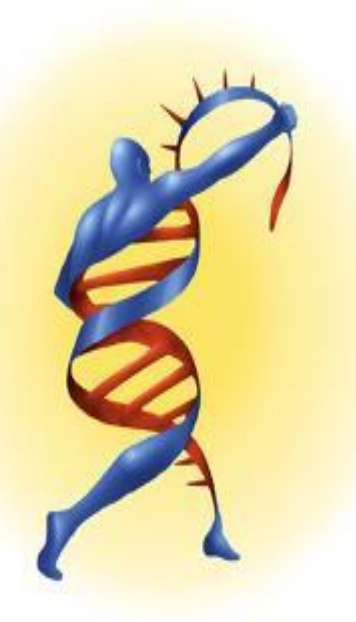

### **تفاوت الگوریتم ژنتیک با دیگرالگوریتم ها**

- • **GAبجای کد کردن پارامترها مجموعه آنها را کد میکند.**
- • **GAبجای جستجو برای یک نقطه بدنبال جمعیتی از نقاط میگردد.**
- • **GAبجای استفاده از مشتق و یا سایر اطالعات کمکی مستقیما ازاطالعات موجود در نتیجه بهره میگیرد.**
	- • **GAبجای قوانین قطعی از قوانین احتمال برای تغییر استفاده میکند.**

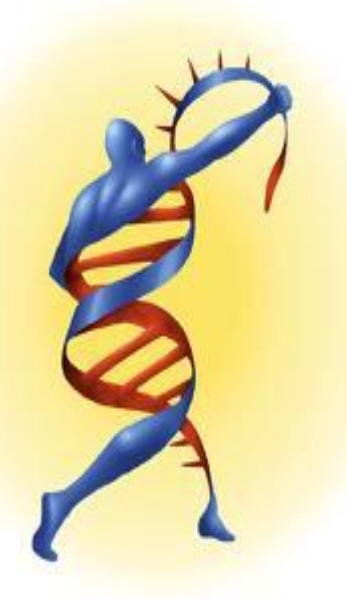

**مفهوم GA**

**این الگوریتم بر روی فرزندان یک نسل ، از قوانین موجود در علم ژنتیک تقلید کرده و با به کارگیری آن ها ، به تولید فرزندان با خصوصیت بهتر می پردازد.**

**مسألهای که باید حل شود ورودی است وراهحلها طبق یک الگو کد گذاری میشوند که تابع fitness نام دارد که هرراه حل کاندید را ارزیابی میکند که اکثرآنها به صورت تصادفی انتخاب میشوند.**

> **این رقابت میان ژن ها وپیروز شدن ژن غالب و کنار رفتن ژن های مغلوب)جواب های دور از هدف مسأله( روشی کارآمد برای حل مسائل پیچیده و دشوار است.**

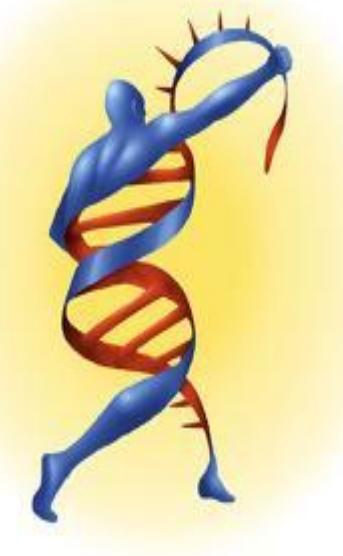

# **چه مواقعی از GA استفاده میکنیم؟**

**جواب ها بیش ازاندازه پیچیده یا بی تحرک باشند**

**نیازبه یک وسیله ی اکتشافی برای پیدا کردن راه حل های جدید داشته باشیم**

**بخواهیم جواب های موجود را با هم پیوند بزنیم**

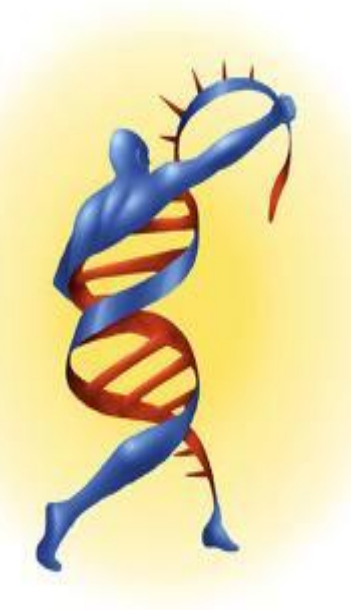

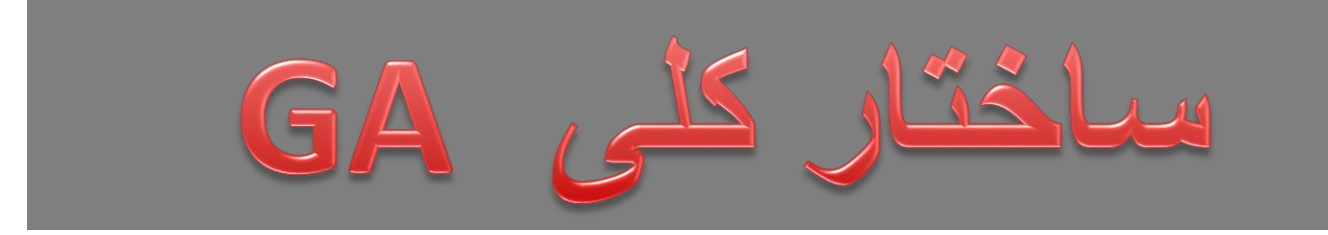

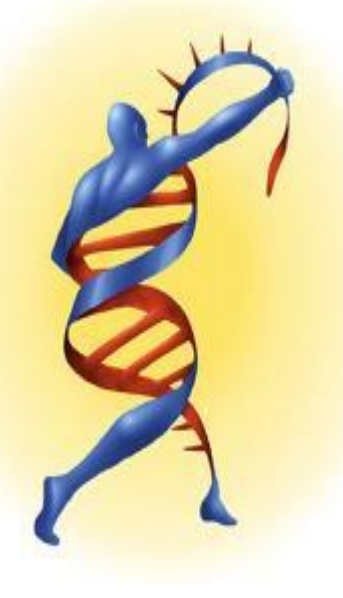

www.matlabdl.com 17

# **چرخه کلی الگوریتم ژنتیک**

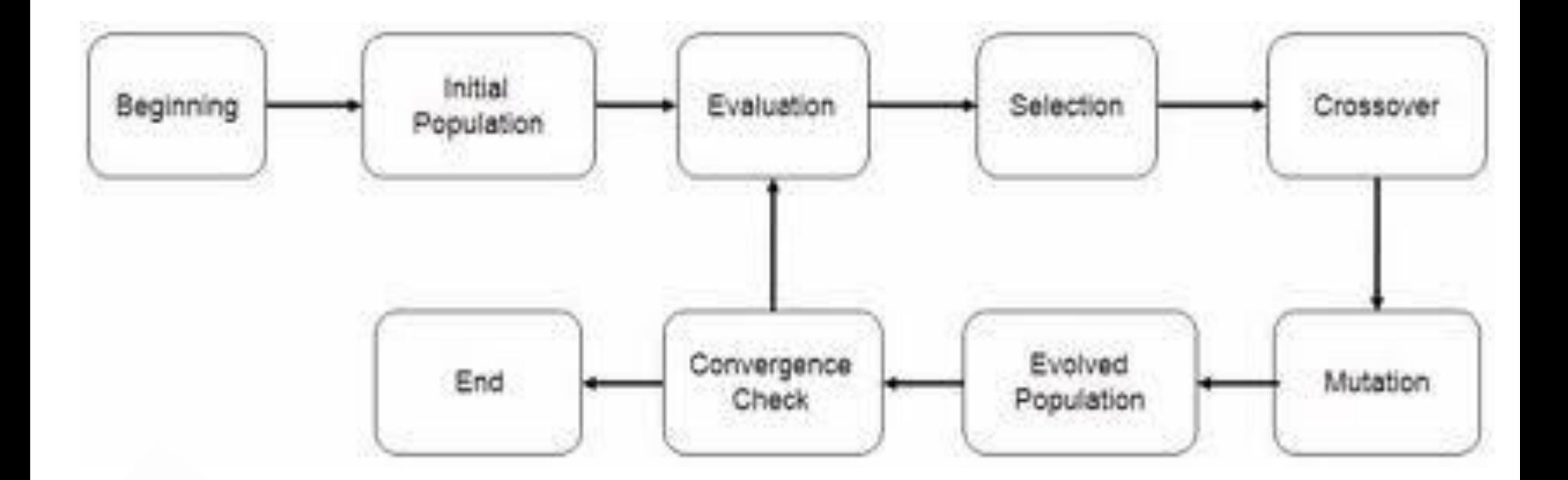

**فضای جستجو**

**وقتی که مسئله ای را حل می کنیم هدف ما پیدا کردن بهترین جواب ازمیان جواب های مختلف است.فضای همه ی حالت های ممکن درحل یک مسئله را فضای جستجو )space Search)می نامند.**

**جستجو برای جواب یعنی جستجو برای پیدا کردن اکسترمم ) Maximum یا minimum)در آن فضای جستجو.**

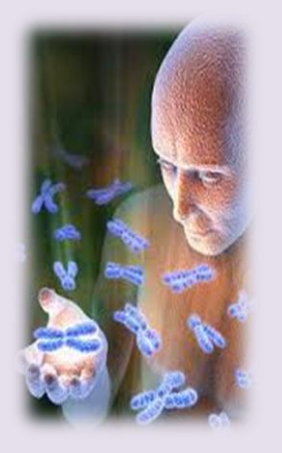

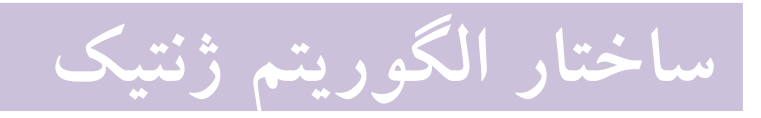

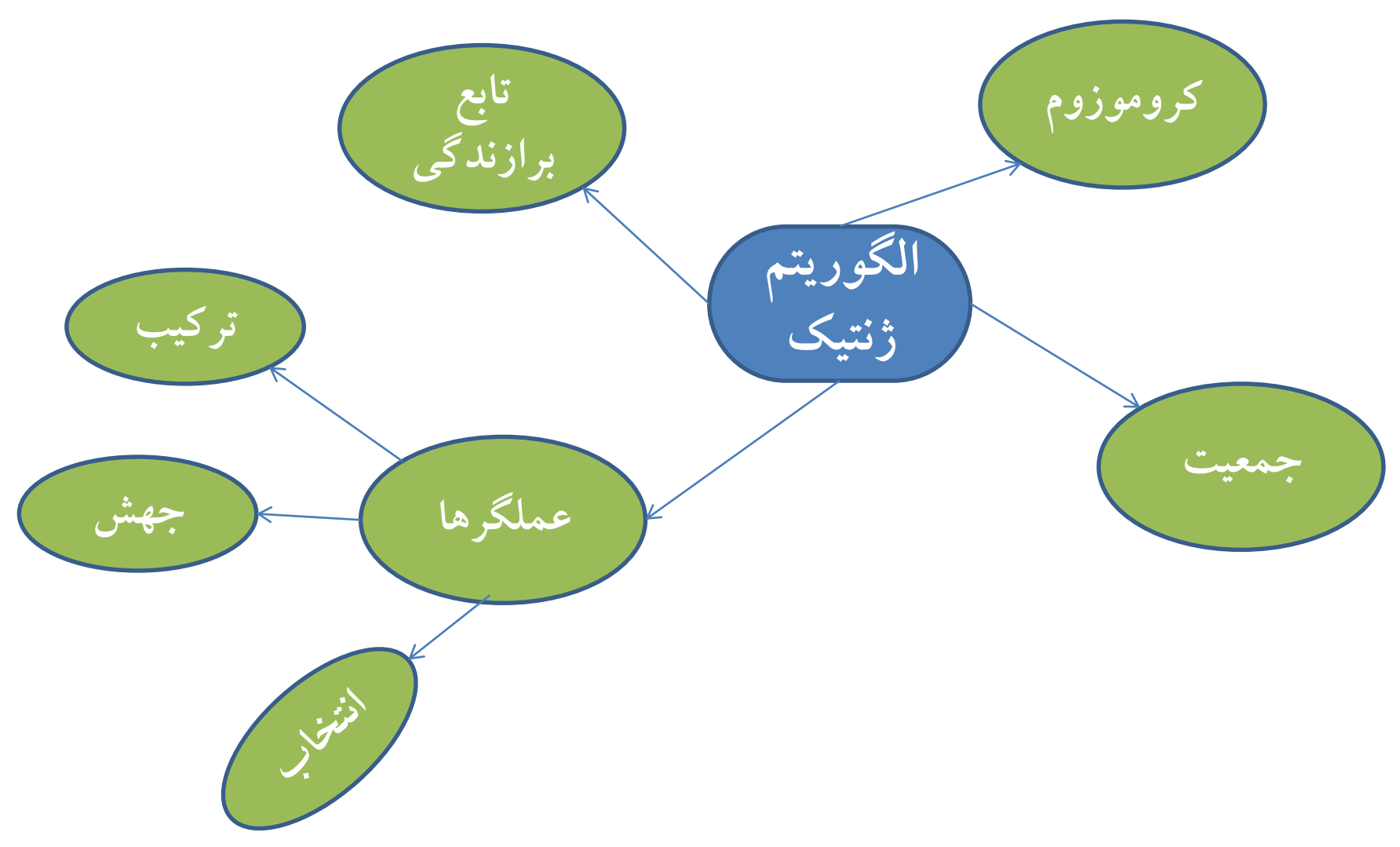

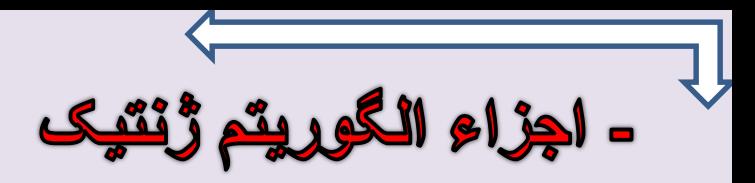

**افراد)کروموزوم ها(**

**هرکدام ازافراد که تقریب هایی ازجواب نهایی هستند ، به صورت رشته هایی ازارقام یا حروف کد گذاری می شوند.این رشته ها را کروموزوم می نامند.متداول ترین حالت ، نمایش با ارقام صفرویک است. برای مثال دوکروموزم A و B**

 $A_{\rho\sigma\sigma}$ كروموزوم N ۱۱۱۱۱۰۰۰۰۰۰۰۱۱۱۰۰۰ || کروموزومB

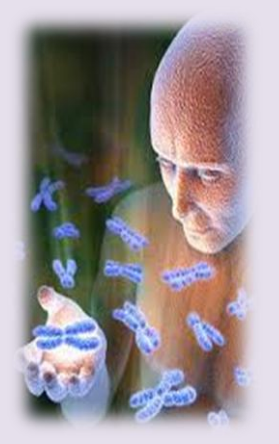

# **.1نمایش وکد گذاری کروموزم ها)Encoding)**

**تاکنون درحل مسائل بهینه سازی ، روش های مختلفی برای نمایش پارامترها واطالعات مسئله به کار برده شده که انتخاب هرکدام ازاین روش ها باید با توجه به نوع مسئله وفضای جستجوی مورد نیاز برای حل وبهینه سازی آن صورت پذیرد. برخی سیستم های کدگذاری عبارتند از:**

**i. سیستم کدگذاری دودویی**

**ii. سیستم کدگذاری جایگشتی**

**iii.سیستم کدگذاری درختی**

**iv.سیستم کدگذاری مقدار**

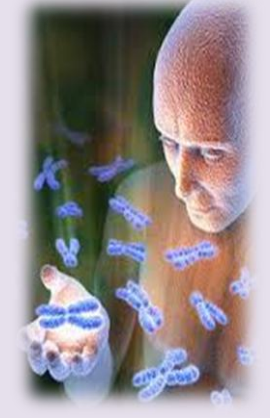

# **i.سیستم کدگذاری دودویی)Encoding Binary)**

**معمول ترین شیوه نمایش کروموزوم ها درالگوریتم ژنتیک ، شکل رشته های دودویی است.در این شیوه ، هرمتغییرتصمیم گیری به صورت دودویی درآمده وسپس با کنارهم قرارگرفتن این متغییرها ، کروموزوم ایجاد می شود.این روش امکان تولید کروموزوم هایی را با حداقل بیت فراهم می کند.**

**به طور کلی رابطه تعداد پارامترطراحی وطول رشته درسیستم دودویی را می توان ازرابطه زیر محاسبه کرد :**

**2^n=N**

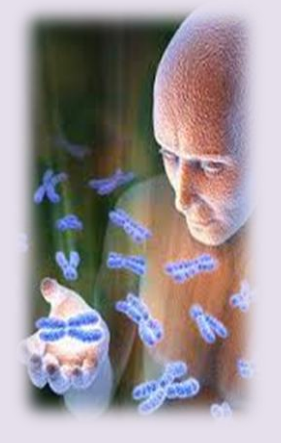

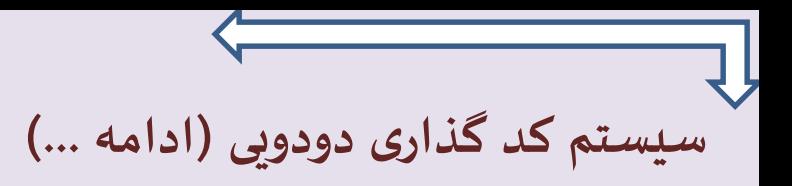

**که N ، تعداد پارامتروn ، طول رشته خواهد بود.**

**به عنوان مثال ، برای یک مسأله 16 پارامتری ، کروموزوم تعریف شده 4 بیتی خواهد بود.**

برای به دست آوردن رشته باینری معادل یک کد ، در مرحله اول کد مورد نظر و در ادامه ، خارج قسمت را به طور **متوالی بر عدد دو تقسیم میکنیم.مطابق شکل زیر:**

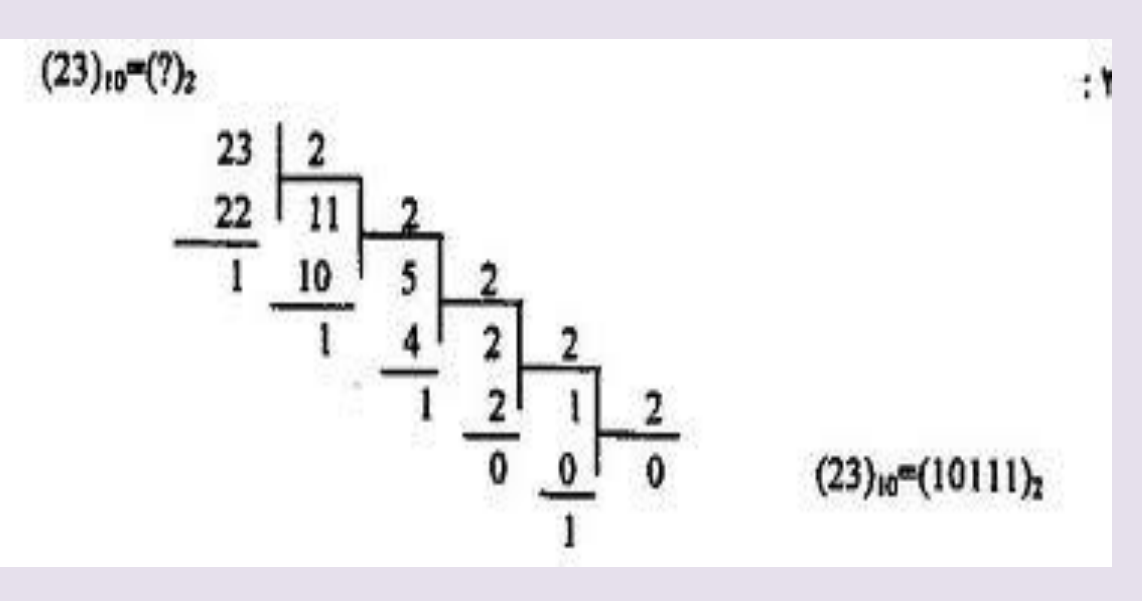

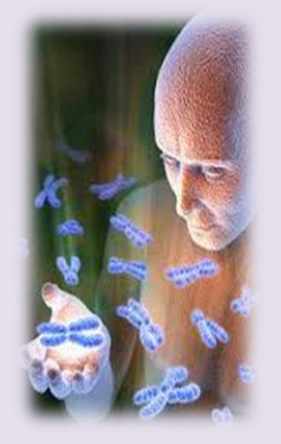

# **ii.سیستم کد گذاری جایگشتی)Encoding Permutation)**

**دراین روش ، کروموزوم ها به صورت رشته ای ازاعدا طبیعی نشان داده می شوندکه هرکدام از این اعداد، مربوط به پارامتر ویژه ای در فضای حل مسأله است. دراین روش نیزترتیب قرارگیری این اعداد مهم بوده وطول رشته دقیقأ با تعداد پارامترهای تعریف شده در مسئله برابر است.**

**مثل مسئله فروشنده دوره گرد**

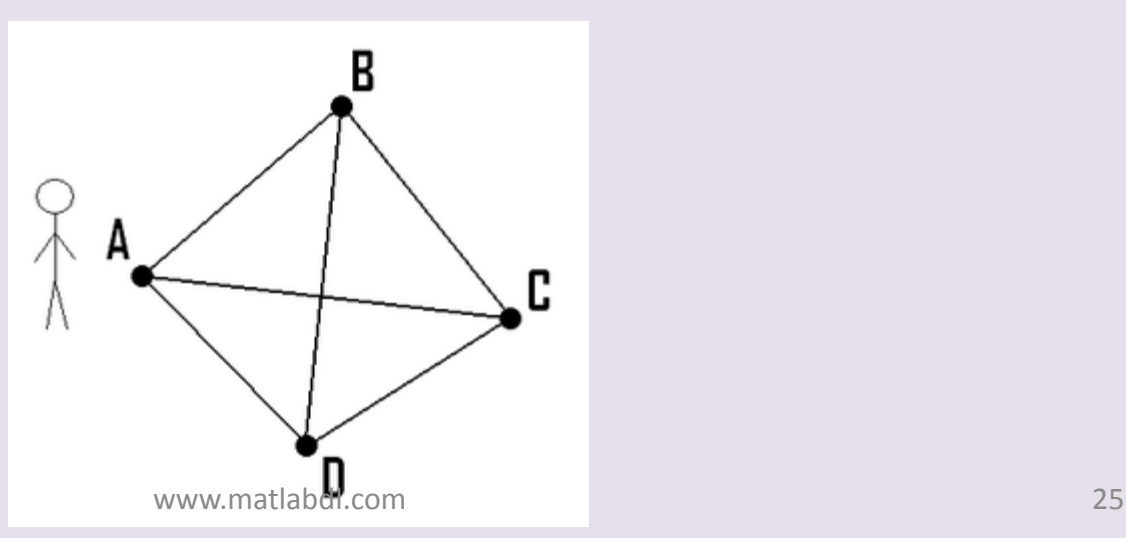

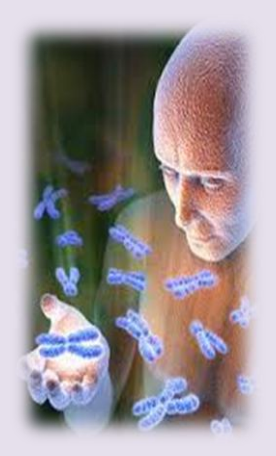

# **iii.سیستم کدگذاری درختی)Encoding Tree)**

**دراین شیوه کدگذاری ، که بیش تردربرنامه نویس ی ژنتیک وزبان های برنامه نویس ی)هوش مصنوعی( کاربرد دارد ، کروموزوم ها می توانند به صورت درختی ، یک سری توابع ویا یک سری دستورات را اختیار نمایند.**

**کاربرد دیگراین نوع کدگذاری ، یافتن تابعی براساس یک سری داده های معلوم می باشد.**

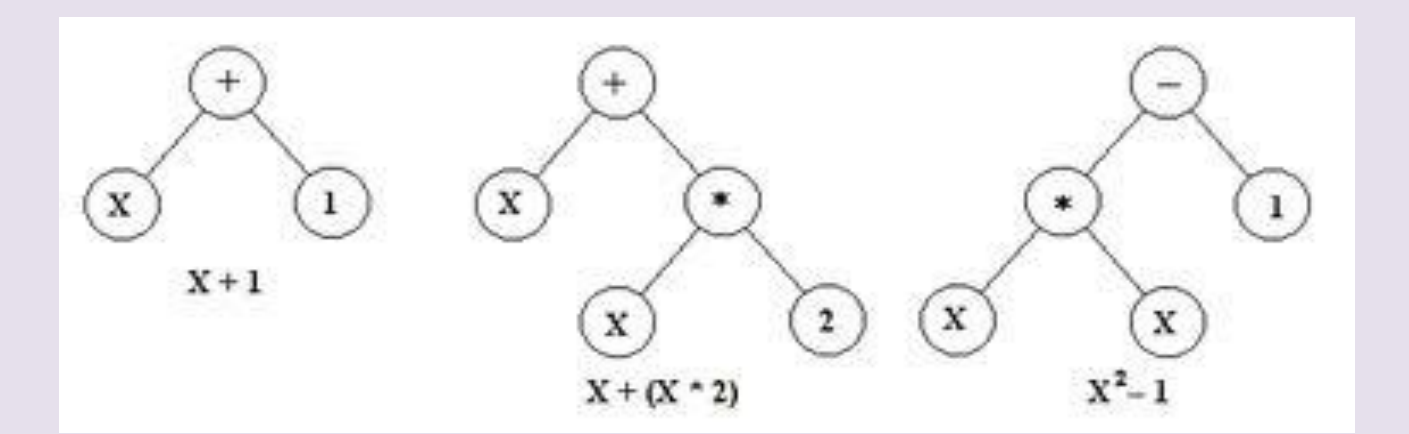

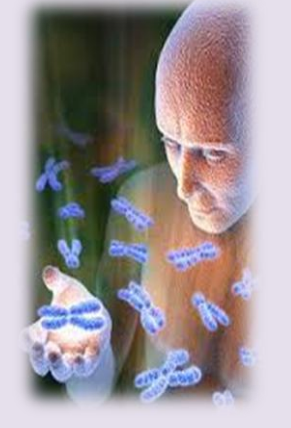

# **4(سیستم کد گذاری مقدار)Encoding value)**

**دراین روش کدگذاری ، کروموزم ها می توانند هرنوع داده مرتبط با مسئله را دررشته خود اختیار نمایند.**

این داده ها ، می توانند از نوع اعداد حقیقی ، عبارات منطقی ، داده های کد شده به صورت رشته **های حرفی و ....باشند.**

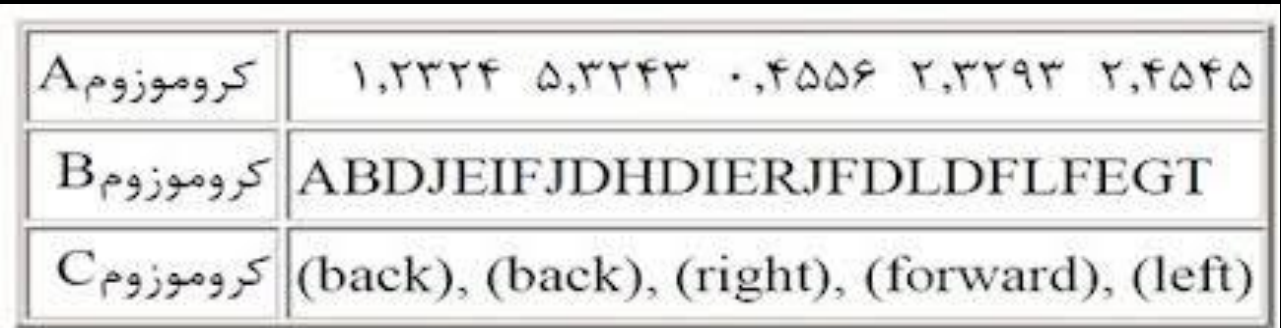

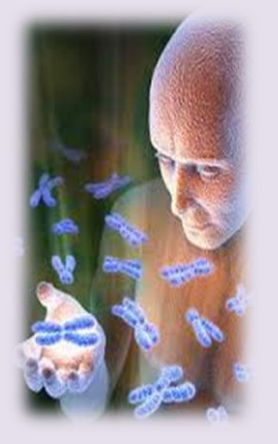

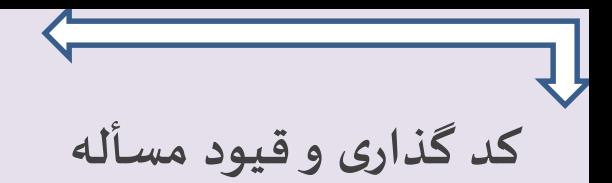

**یک سیستم کد گذاری باید خواص زیررا داشته باشد:**

- **a (تبدیل بین عناصر کد شده و کد نشده باید تبدیل یک به یک باشد.**
	- **b (کروموزوم هایی که جواب نیستند را ترمیم کند.**
	- **c (هرنقطه درفضای پاسخ قابل تبدیل به یک کروموزوم باشد.**
		- **d (خواص خوب والدین قابل انتقال به فرزندان باشد.**
		- **e (تغییرات اندک در متغییرهای کد شده ، باعث ایجاد تغییرات کوچک در متغییرهای کد نشده گردد.**

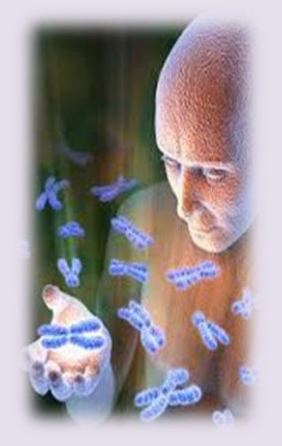

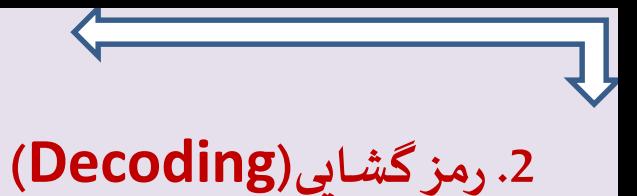

**ِس رمزگشایی عمل رمزگذاری است ، عك .دراين مرحله بعد ازاينكه الگوريتم بهترين جواب را براي مسأله ارائه كرد الزم است عكس عمل رمزگذاري روي جوابها اعمال شود تا بتوانيم نسخه واقعي جواب را به وضوح دردست داشته باشيم.**

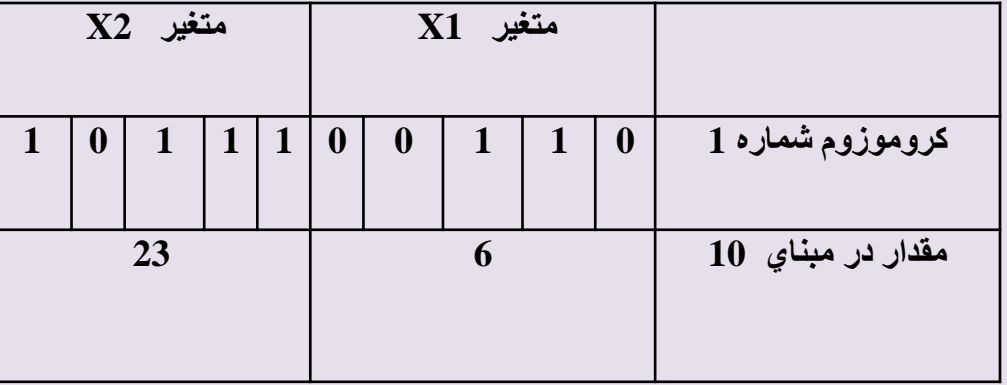

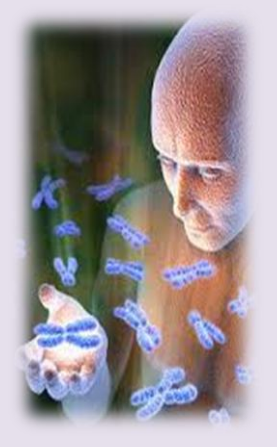

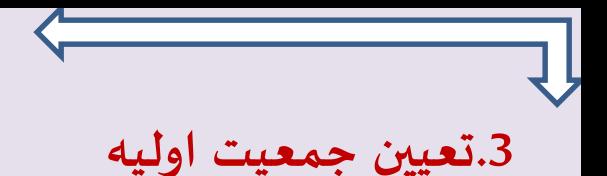

**بعد ازتصمیم گیری درمورد شیوه کد گذاری کروموزوم ها ، جمعیت اولیه باید ایجاد گردد.این مرحله معموأل با انتخاب تصادفی مقادیردرمحدوده مجازصورت می گیرد.**

**رابطه زیر محاسبهاندازه جمعیت :**

**که Lc برابر با طول رشته است.**

 $N_{Pop}=$   $1.65\times2^{(0.21\times Lc)}$ 

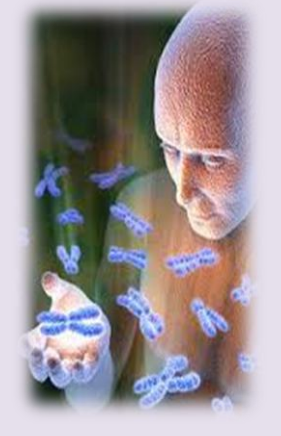

# **تابع هدف(Function Objective(**

**-تابع هدف ، هدف و خواسته ما از طرح مسأله است.یعنی تابع هدف ، شاخص ی از نحوه عملکرد افراد در فضای مسأله می باشد.**

**برای مثال ، درمسأله ای که هدف مینیمم سازی باشد ، مناسب ترین فرد آنست که تابع هدفش ، کم** 

**ترین مقداررا داشته باشد.**

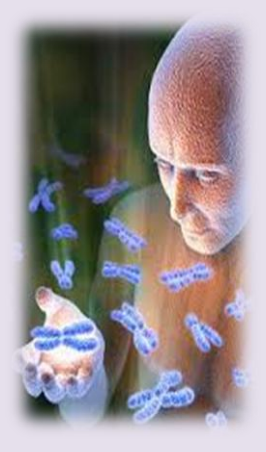

# **.4برازندگی)Fitness)**

**تابع برازندگی برای تبدیل مقادیرتابع هدف به مقیاس ی برای سازگاری وکارایی نسبی افراد به کارمی رود.در بعض ی ازموارد مقدارتابع برازندگی )برازش(متناسب با تعداد فرزندانی است که انتظارمی رود ازآن کروموزوم تولید**  شود. متغیری به نام Sp برای تعیین تمایل انتخاب بهترین فرد معین شده و برازش دیگر افراد به وسیله ی رابطه **زیرمحاسبه می شود:**

$$
F(x_i) = 2 - sp + 2(sp - 1) \frac{i - 1}{N_{pop} - 1}
$$

**F مقدار برازش ، N تعداد افراد و x فردی دارای مرتبه i است.**

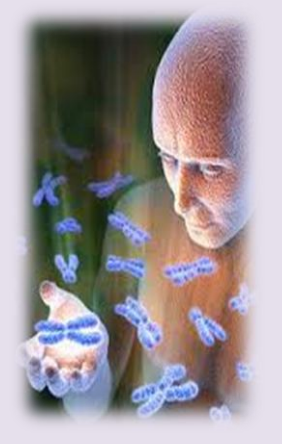

# **.5انتخاب افراد)Selection)**

**هرگاه فردی در یک نسل انتخاب شود ، به این معنی است این فرد شایستگی تولید مثل و یا حضور مستقیم درنسل بعد را خواهد داشت.**

**به عبارت دیگر، تعداد فرزندانی که ازیک فرد به وجود خواهد آمد ، دراین مرحله مشخص می شوند. مرحله اول انتخاب مربوط به تبدیل برازش افراد به احتمال شرکت افراد درمرحله تکثیراست واکثرأ در مرحله تعیین برازش انجام می شود.**

**مرحله دوم ، انتخاب احتمالی افراد است که براساس برازش نسبی صورت می گیرد ونمونه برداری خوانده می شود.**

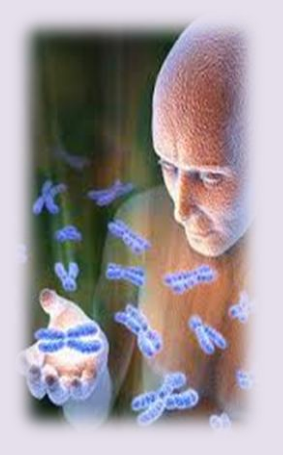

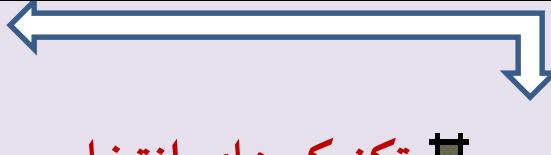

**تکنیک های انتخاب**

**انتخاب ، شیوه ها وتکنیک های متنوعی دارد که بسته به نوع مسئله وشرایط حاکم برآن ، دارای**

- **کارآیی های خاص خود می باشند.**
- **برخی ازاین تکنیک ها عبارتند از:**
	- **A. چرخ گردان)چرخ رولت(**
	- **B. نمونه برداری تصادفی کلی**
		- **C. انتخاب مسابقه ای**

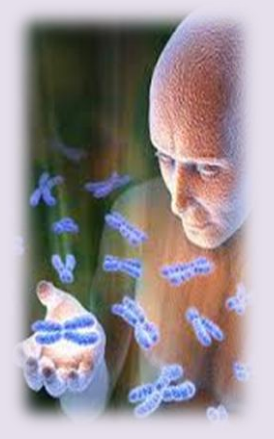

# **)Roulatte Wheel(گردان چرخ.A**

**دراین نوع انتخاب ، یک فاصله ، ازصفرتا مجموع برازش ها درنظرگرفته می شود.سپس مقادیربرازش آن ها ، درکنارهم روی این فاصله قرارمی گیرند.**

**سایزفاصله مربوط به هرفرد ، متناسب با برازش آن است.**

**محیط دایره برابرمجموع برازش های کلیه افراد جمعیت است.**

**برای انتخاب یک فرد ، عددی بین صفرتا مجموع برازش ها انتخاب شده وفردی که این نقطه درمحدوده**

**مربوط به آن قرار می گیرد انتخاب می شود .این فرآیند تا انتخاب تعداد افراد الزم تکرارمی گردد. احتمال انتخاب در چرخ گردان :**

$$
P_k = \frac{f_k}{\sum\limits_{i=1}^n f_i}
$$

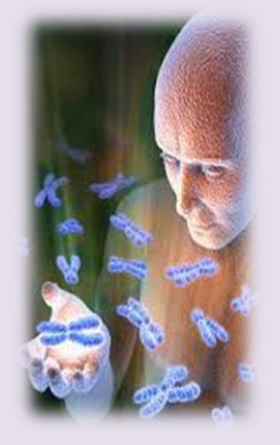

# **نمونه ای از چرخ رولت**

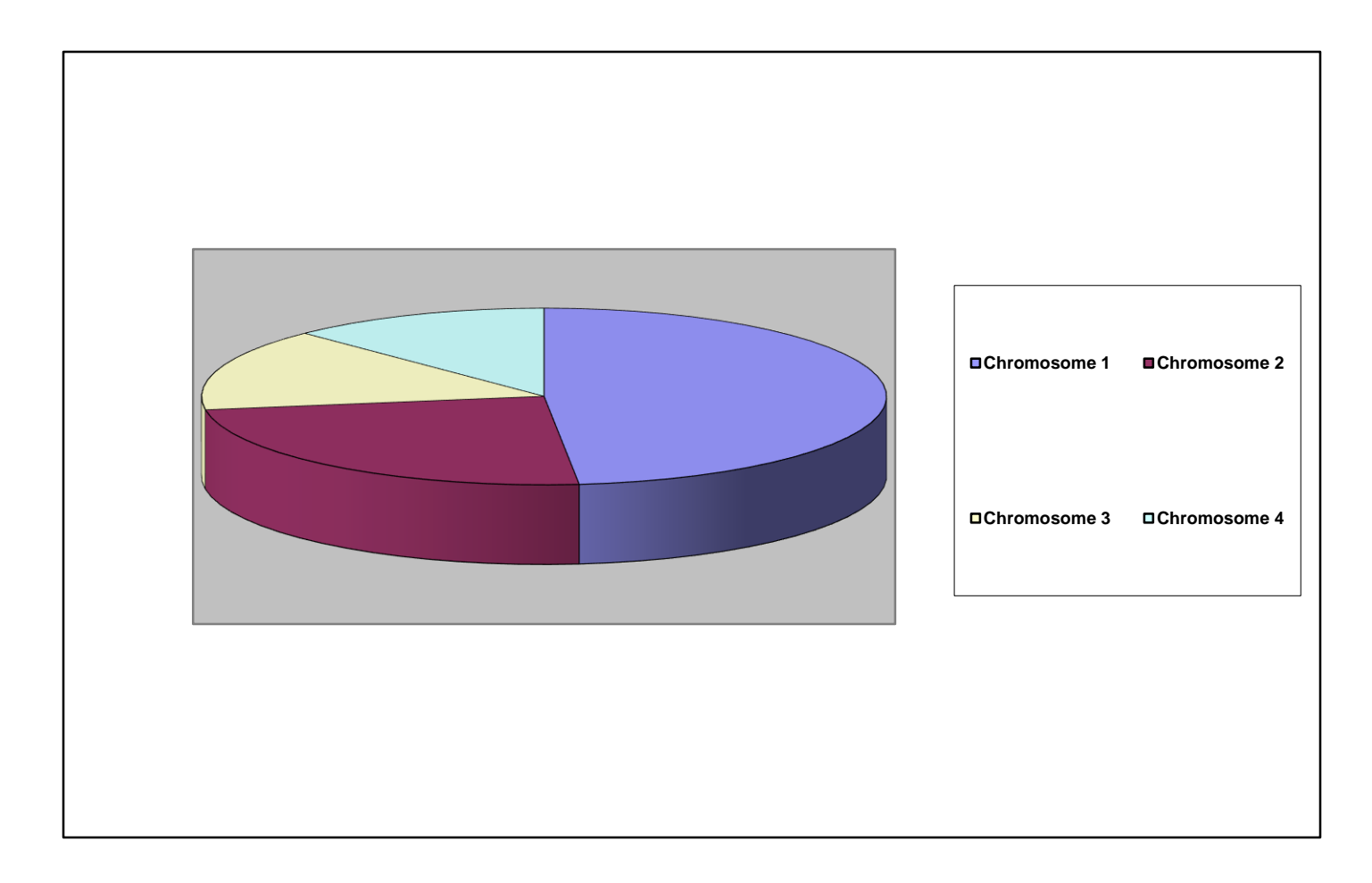

#### **B.نمونه برداری تصادفی کلی)Sampling universal Stochastic)**

**دراین روش به جای انتخاب یک فرد درهرمرحله ، تمامی افراد الزم را با هم انتخاب می کنیم.** اگر $\boldsymbol{\mathsf{N}}$  انتخاب لازم باشد ، عددی مثل P را در فاصله صفر تا حاصل تقسیم مجموع برازش ها بر  $\boldsymbol{\mathsf{N}}$  به صورت تصادفی انتخاب کرده و افراد را با یک ترتیب تصادفی می چینیم.حال N نشان گر را در موقعیت های P و P+1 **و -1....N+P قرار می دهیم.هرفردی که نشان گربرروی آن قرارگیرد ، انتخاب می شود.**

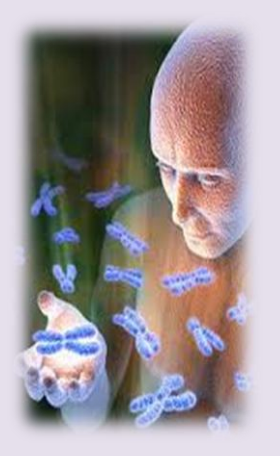

#### **C.انتخاب مسابقه ای (selection tournament(**

**شیوه ی دیگری ازفرایند انتخاب ، انتخاب مسابقه ای است.**

**دراین روش هربار، تعدادی زیاد ویا چند کروموزم به وسیله چرخ گردان انتخاب شده وازمیان آن ها ، بهترینشان انتخاب می شود واین کارتا انتخاب تمام افراد الزم ادامه می یابد.یعنی هر بار دو فرد به وسیله چرخ گردان انتخاب می شوند وبین آنها مقایسه صورت می گیرد.**

> **اگرهردومجازبودند آن که برازش باالتری دارد انتخاب می شود. اگرهردو غیرمجازبودندآن که انحراف قید کم تری دارد انتخاب می شود اگریکی مجازودیگری غیرمجازباشد ، آن که مجازاست انتخاب می شود.**

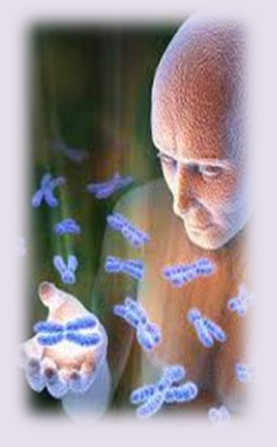

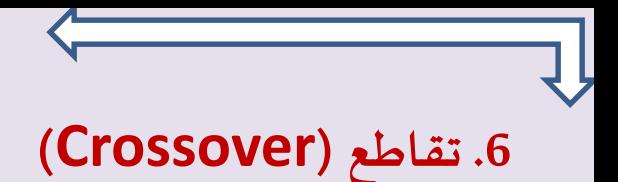

**وقتی که دوفرد ازافراد یک نسل براساس برازندگی خود درمرحله انتخاب ، گزینش شوند ، اجازه تولید مثل و تولید فرزندان جدید را خواهند داشت.عمل پیوند میان این دو فرد و تولید مثل نسل بعدی به وسیله ی عملگر**  تقاطع یا همان پیوند صورت می گیرد. عملگر تقاطع ، انواع مختلفی دارد که بر اساس نوع مسأله و کد گذاری ، برای **ایجاد پیوند میان والدین یک نسل به کار برده می شود.**

**برخی از انواع تقاطع:**

- **i. تقاطع یک نقطه ای**
- **ii. تقاطع چند نقطه ای**
- **iii. تقاطع براساس جهت گیری**

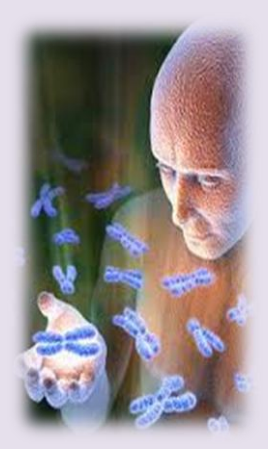

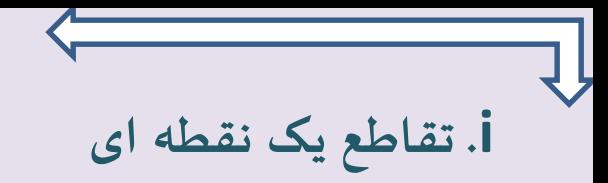

**ساده ترین نوع تقاطع ، تقاطع یک نقطه ای است.**

**دورشته کروموزم را درنظربگیرید.اگریک عدد صحیح ازیک تا تعداد ارقام رشته منهای یک ، انتخاب کنیم واطالعات دورشته را دردوطرف این نقطه عوض کنیم ، دورشته جدید به وجود می آید که آن ها را فرزند می خوانیم.بعنوان مثال عدد 5 برای دورشته والدین زیرانتخاب شده است:**

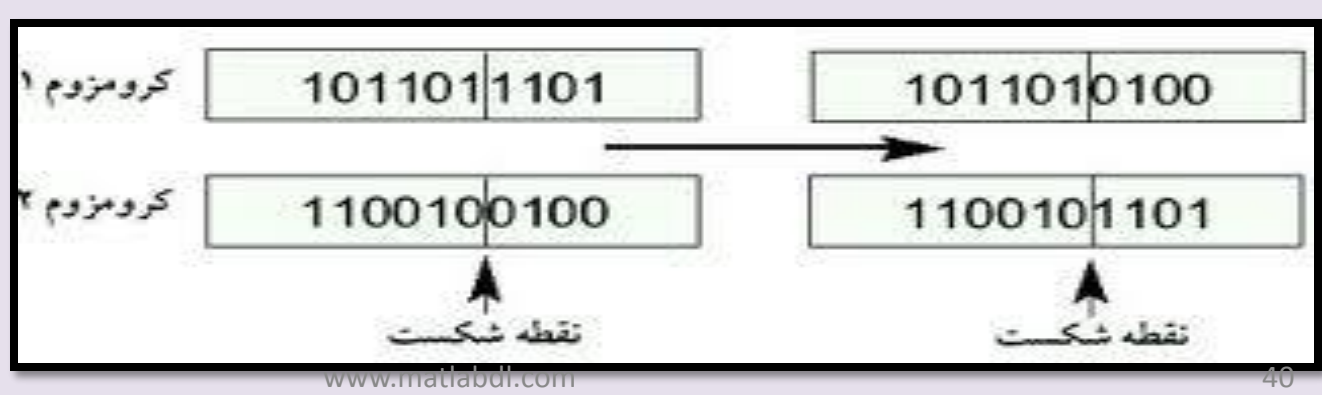

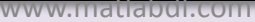

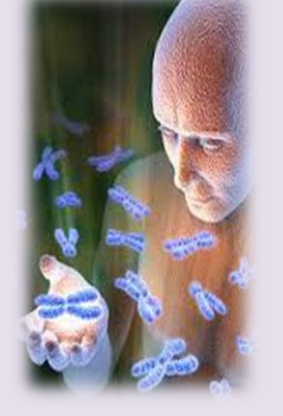

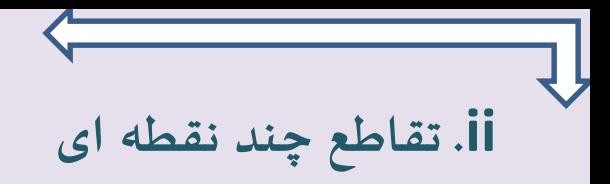

**دراین روش ، تعدادی نقطه روی کروموزوم انتخاب شده وآن را به چند قسمت تقسیم می کند.سپس قسمت های مشابه ازکروموزم ها یکی درمیان ، با هم عوض می شوند.اولین قسمت هردوکروموزم بدون تغییرنگه داشته می شوند.**

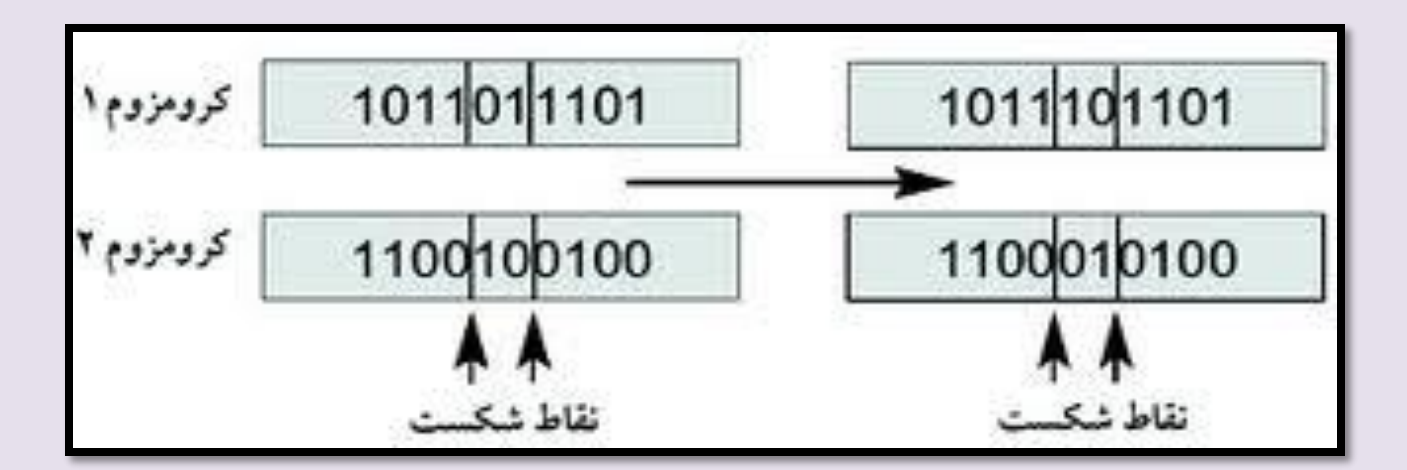

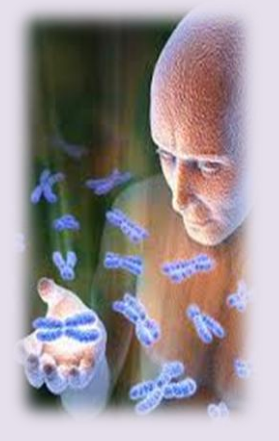

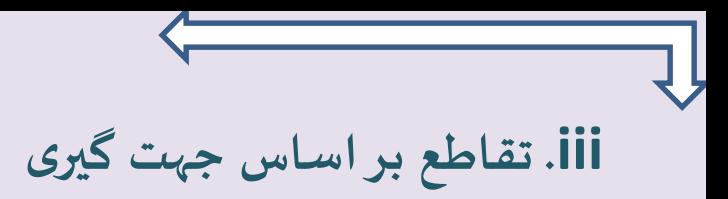

# **روش دیگرتقاطع براساس جهت گیری است.دراین روش اگرکروموزم دارای متغییر 2X از کروموزم دارای متغییر1X ، ازلحاظ برازندگی بهترباشد ، آن گاه**

 $X' = r(X2 - X1) + X2$ 

**که r ، یک عدد تصادفی بین صفر ویک است.**

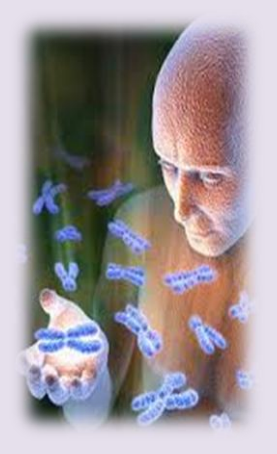

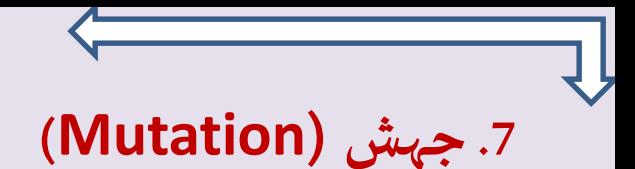

**درطبیعت ، جهش ، فرآیندی است که درآن یک بخش ازیک ژن به صورت تصادفی تغییرمیکند.در جهش ، هر فرد به تنهایی ، با توجه به قوانین احتمال می تواند تغییر کند.**

**درنمایش دودویی رشته ها ، جهش ، به معنای تغییرمقداریکی ازخانه های رشته ، ازصفربه یک ویا از یک به صفر می باشد**

**عمل جهش تضمین می کند که بدون توجه به پراکندگی جمعیت اولیه احتمال جستجوی هرنقطه ازفضای مسأله هیچ گاه صفر نشود.**

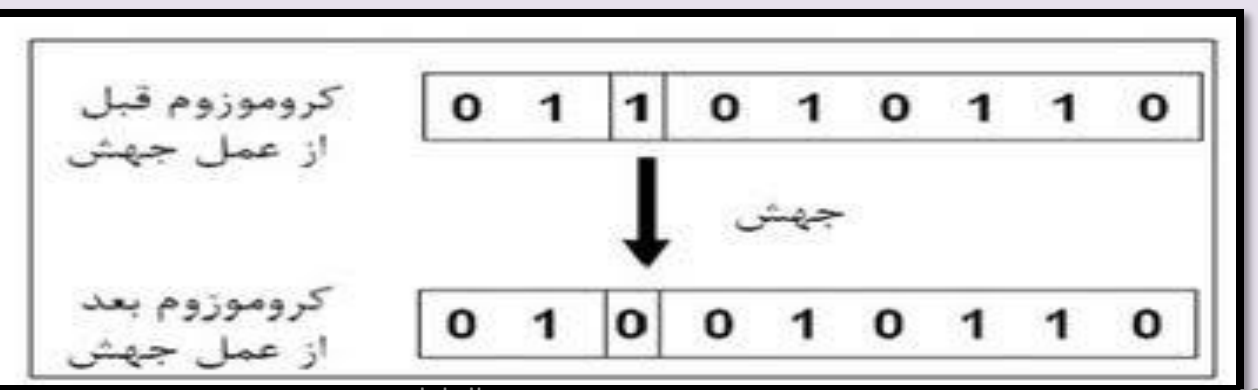

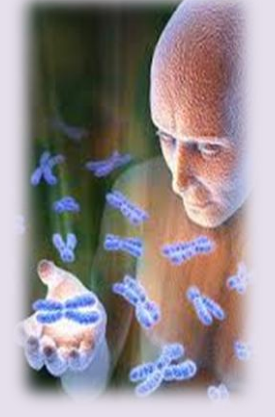

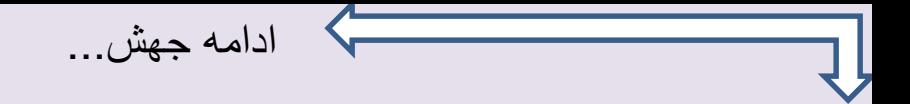

**اگرازکد گذاری دودویی استفاده نکنیم ، جهش به متغییرها مقادیرجدیدی درمحدوده مجازآن ها نسبت می دهد.رابطه زیربرای جهش دراعداد حقیقی پیشنهاد شده است :**

$$
P_m = \frac{1}{N}
$$

**که N تعداد ژن های کروموزم است.**

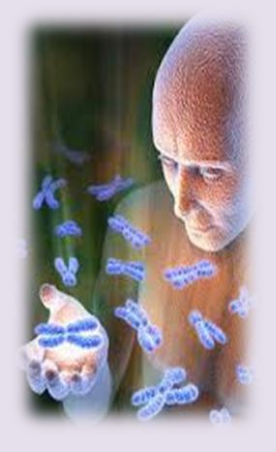

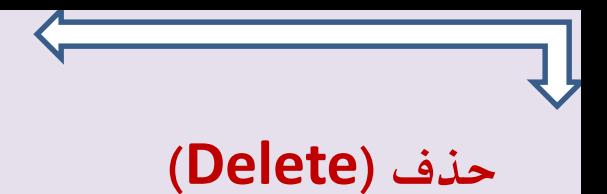

این عملگر با یک احتمال ، که مانند احتمال جهش ثابت وبا متغییر است ، به کروموزم ها اعمال می گردد و **یک خانه ازرشته کروموزوم را حذف می کند.سپس خانه حذف شده باید به گونه ای جا به جا شود که خانه حذف شده به بیرونی ترین خانه رشته منتقل شود وباقی خانه ها با حفظ ترتیب خود به سطوح پایین تر** 

**بروند.**

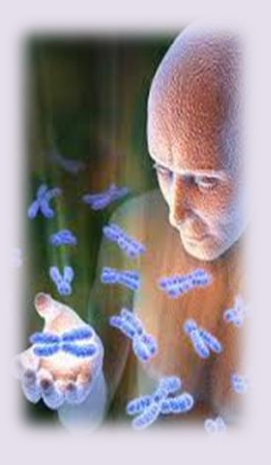

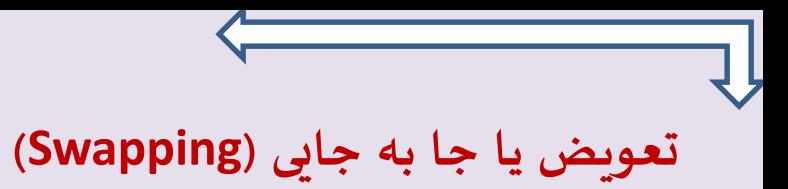

# **این عملگربه صورت تصادفی موقعیت دوخانه ازرشته کروموزوم ، که شامل حذف خانه های حذف شده نیزمی شود ، را با هم عوض می کند.درانتها ودرصورت نیازخانه های حذف شده که به میان خانه های حذف نشده راه یا فته اند ، به خارجی ترین سطح منتقل می شوند.**

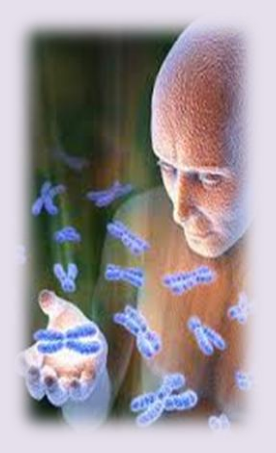

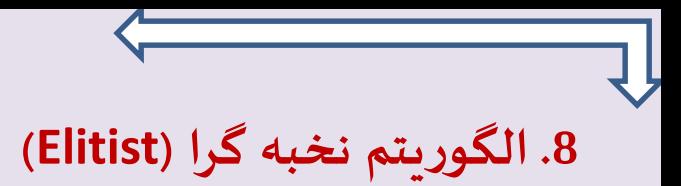

**معموأل تعداد افراد نسل جدید را برابرنسل قبل درنظرمی گیرند.دربعض ی الگوریتم ها ، فقط تعداد کمی فرد جدید در هر مرحله ایجاد شده و باقی از نسل قبل منتقل می شوند.اگر تعدادی از بهترین کروموزم ها را بدون تغییربه نسل بعد ببریم ، الگوریتم نخبه گرا نامیده می شود . درمواردی که تعداد زیادی جواب نزدیک به هم داشته باشیم این روش ازثبات الزم برخوردارنخواهد بود.**

**اما درمواردی که یک بهینه کلی داریم این روش مناسب به نظرمی رسد.**

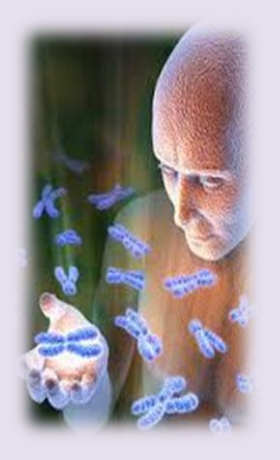

#### **اعمال قید ها دربهینه سازی**

**بسیاری ازمسائل دارای قیدهایی به صورت معادالت ویا نامعادالت هستند.**

**روش های اعمال قید به سه دسته ی کلی ، جریمه ای ، ترمیمی و حذفی تقسیم می شوند.تمامی کروموزوم هایی که درقیدها صدق نمی کنند ، حذف می شوند.**

**درروش ترمیمی ، کروموزوم غیرمجازدرطی فرآیندی به یک کروموزوم مجازتبدیل می شود.**

**روش جریمه ای متداول ترین شیوه درمسائل دارای قید است.در این شیوه با اضافه کردن تابع جریمه به تابع هدف ، مسأله ازحالت مقید به حالت بدون قید تبدیل می شود.بدین طریق الگوریتم با کروموزوم های مجاز** 

**و غیرمجازبه سوی نقطه بهینه حرکت می کند .**

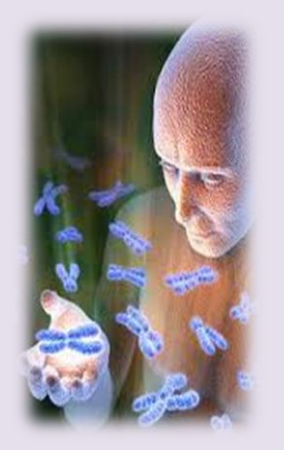

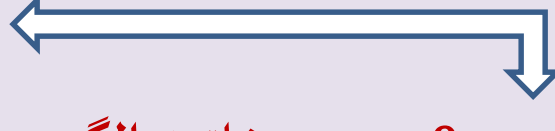

**.9دستور خاتمه الگوریتم**

**ازآنجا که الگوریتم ژنتیک یک روش جستجوی تصادفی است ، ارائه فرمول خاص ی برای پایان آن مشکل است .برخی ازشروط توقف عبارتند از:**

**رسیدن به جواب**

**عدم پیشرفت**

**تولید تعداد مشخص ی نسل**

**بازرس ی دستی**

**ترکیبهای باال**

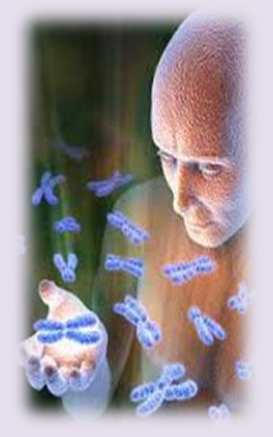

#### **چارت عملکرد الگوریتم ژنتیک**

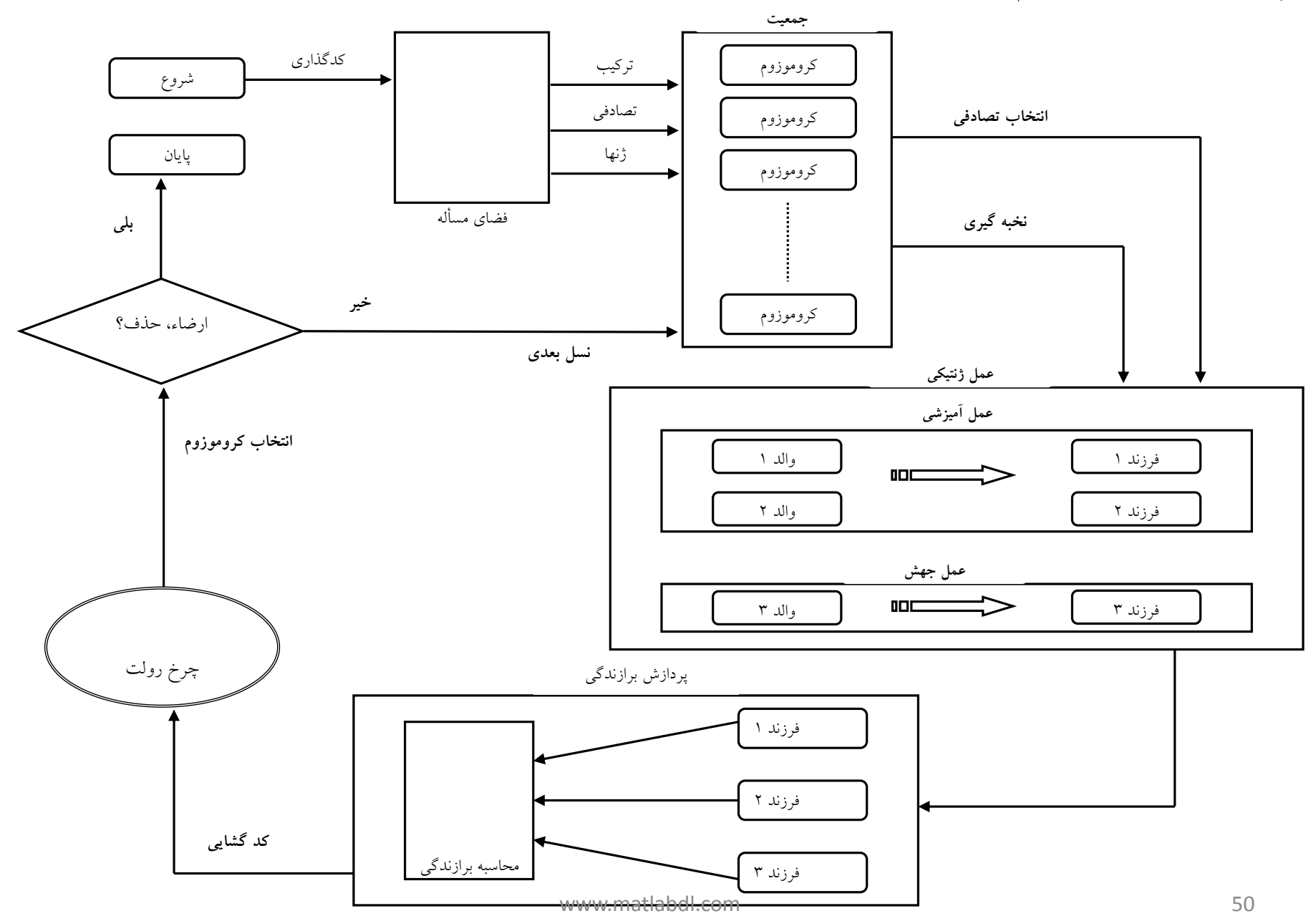

#### **چارت الگوریتم به صورت شبه کد**

#### PSEUDO CODE of GA

```
end GA.
```
t:=0;  $\frac{1}{2}$  // start with an initial time nit\_population  $P(t)$ ;  $\frac{1}{t}$  initialize a usually random population of individuals evaluate  $P(t)$ ;  $\qquad \qquad \qquad$  // evaluate fitness of all initial individuals of population while (not done) do // test for termination criterion (time, fitness, etc.) t: $=t+1$ ;  $\qquad \qquad$  // increase the time counter  $P' := select\_parents P(t);$  // select a sub-population for offspring production recombine  $P'(t)$ ; // recombine the "genes" of selected parents mutate  $P'(t)$ ; // perturb the mated population stochastically evaluate  $P'(t)$ ;  $\qquad \qquad \qquad \text{/\ell}$  evaluate it's new fitness P:=survive  $P, P'(t)$ ; // select the survivors from actual fitness

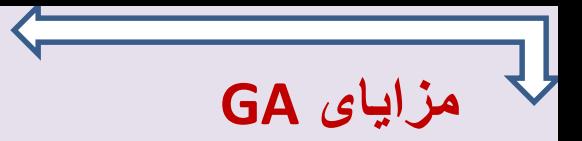

# **دستیابی به نقطه بهینه کلی (Optima Global(به جای نقطه بهینه محلی فهم آسان**

**امکان استفاده به صورت به صورت توزیع شده و موازی**

**پشتیبانی از بهینه سازی چندتابعی**

**بهینه سازی سیستم های گسسته و پیوسته**

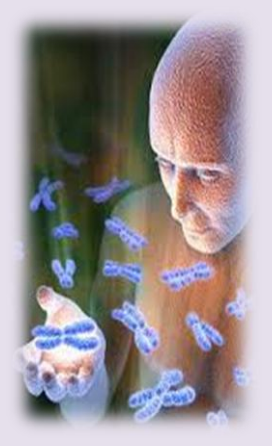

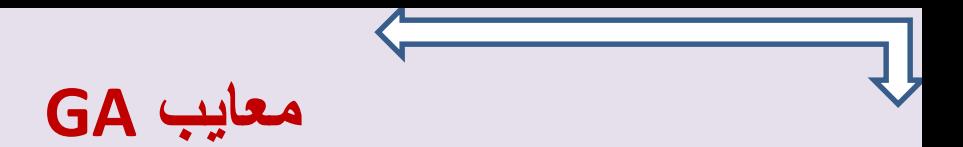

# **-اما مشکل اصلی الگوریتم ژنتیک علیرغم سادگی پیاده سازی، هزینه اجرای آنست.اغلب حل یک مسئله نیازمند تولید چندین هزار نسل از کروموزم هاست و این مسئله نیاز به زمان زیادی دارد)خصوصا اگر تعداد جمعیت اولیه زیاد باشد و نیز تابع هدف تابع پیچیده ای باشد(.**

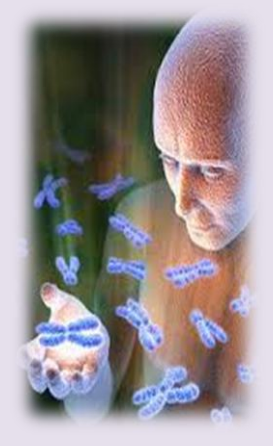

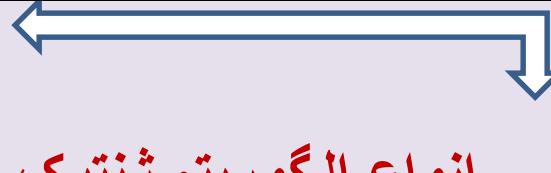

## **انواع الگوریتم ژنتیک**

**انواع بسیاری برای GA شناخته شده است که دراینجا به تعدادی ازآنها اشاره میکنیم:**

- **الگوریتم ژنتیک سری**
- **الگوریتم ژنتیک موازی**
- **الگوریتم ژنتیک آشفته**
- **الگوریتم ژنتیک هیبرید**
- **الگوریتم ژنتیک خودسازمان**
	- **الگوریتم ژنتیک زایش ی**
- **الگوریتم ژنتیک حالت دائمی**

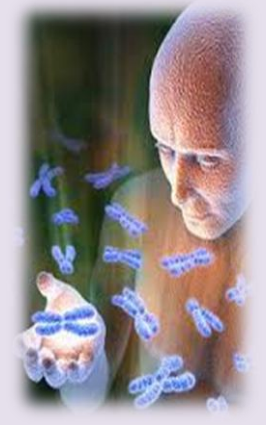

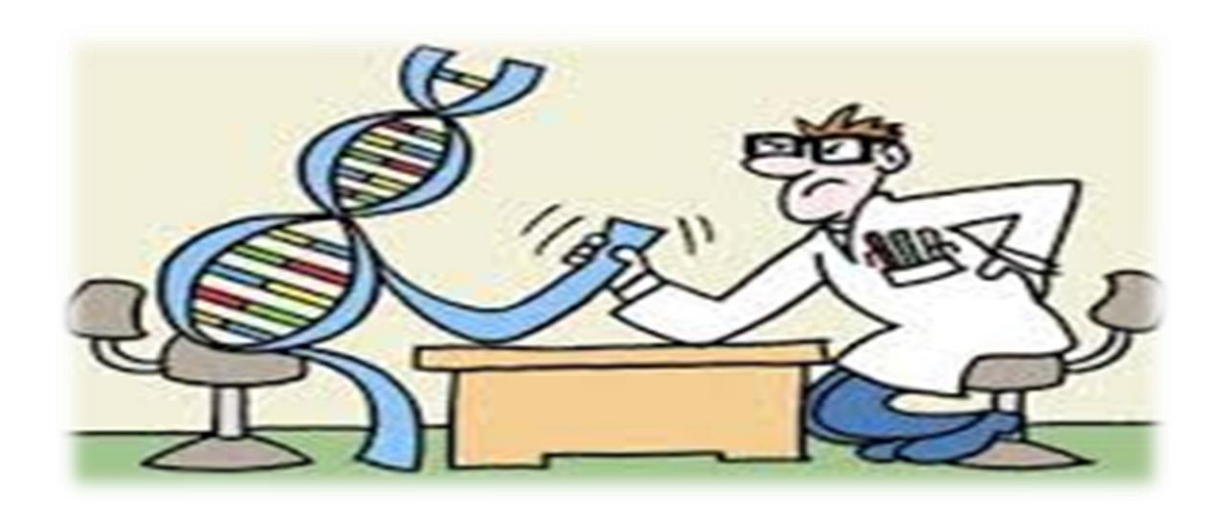

# **کاربردهای GA**

**کاربرد اول: طراحی خودرو**

**کاربرد دوم: طراحی مهندسی**

**کاربرد سوم: رباتیک**

**کاربرد چهارم: سخت افزارهای قابل تکامل**

**کاربرد پنجم: مسیریابی مخابرات تلفنی بهینه شده** 

**کد شکنی کاربرد ششم: هک کردن و ُ**

**GA دریک نگاه**

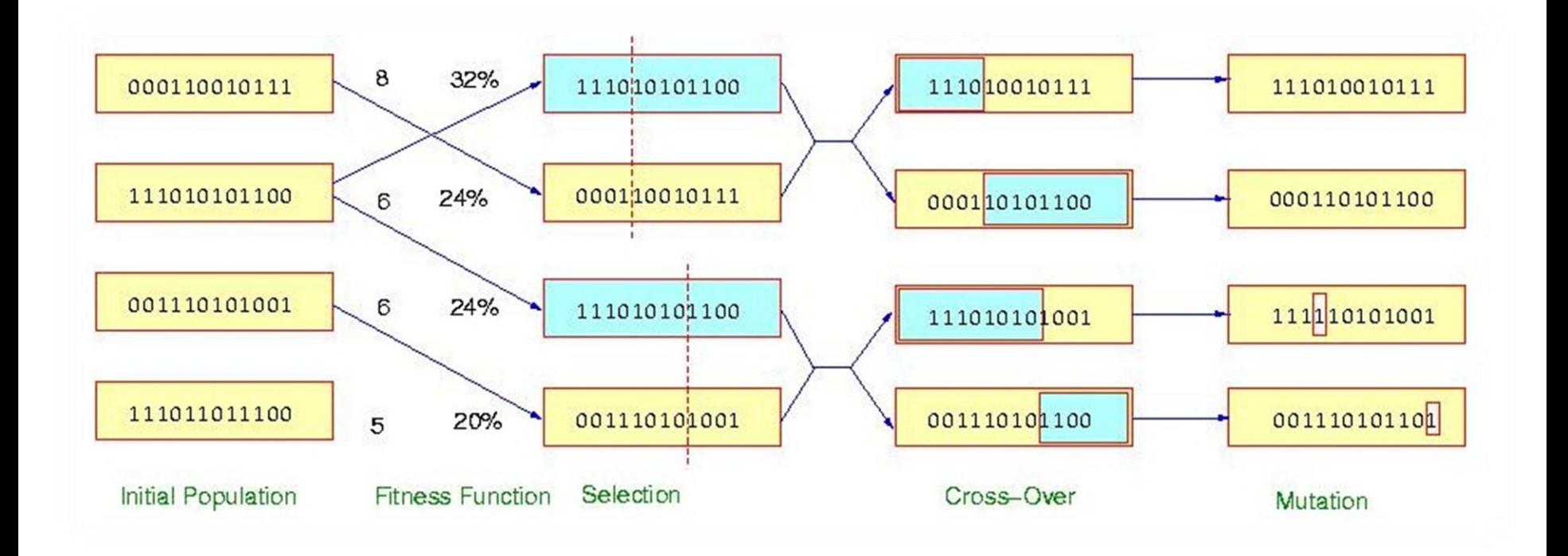

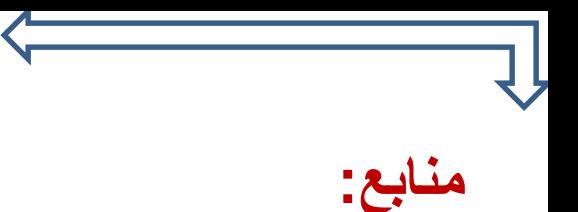

•**کتاب: الگوریتم های ژنتیک و بهینه سازی از مهندس امید باوی و دکتر منوچهر صالحی** •**کتاب: الگوریتم های ژنتیک و کاربردهای آن با ترجمه و تألیف مهندس مهدی علیرضا** •**اینترنت**

•**وچند فایل پی دی اف درمورد الگوریتم ژنتیک**

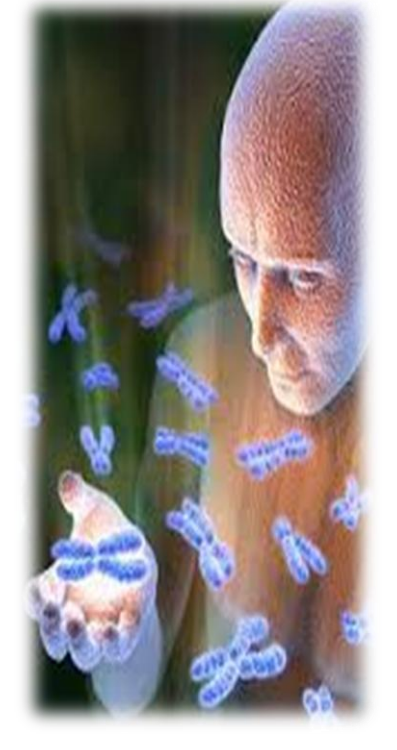

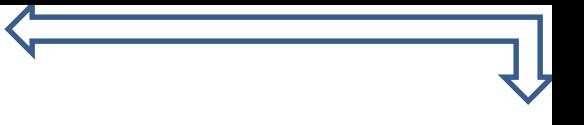

# **حل یک مثال ساده به صورت عملی**

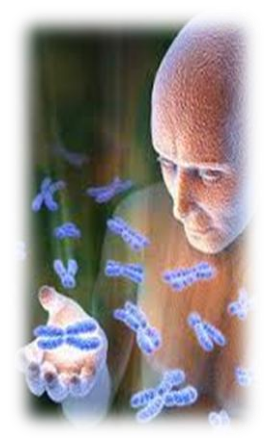

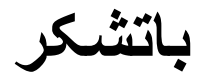

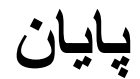